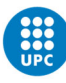

UNIVERSITAT POLITÈCNICA DE CATALUNYA<br>BARCELONATECH Facultat d'Òptica i Optometria de Terrassa

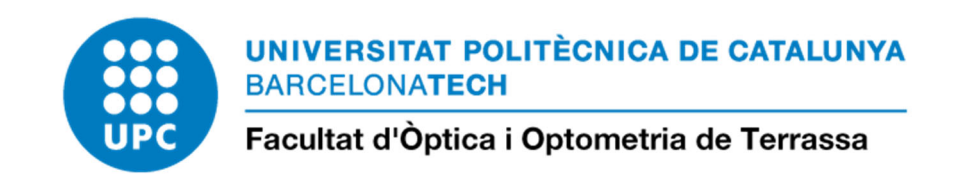

## GUIA PROCEDIMENTS PER A GESTIÓ DE LES OFERTES DE TREBALL DE FI DE ESTUDIS (TFG I TFM) – PDI -

Data actualització: setembre 2019

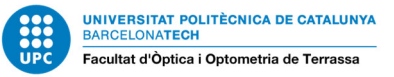

## **PROCEDIMENTS PER A LA GESTIÓ DE LES OFERTES DE TREBALL DE FI DE ESTUDIS (TFG I TFM) A LA FOOT**

El procediment general per a la proposta i validació d'enunciats de TFE es realitzarà mitjançant la plataforma "mercat TFE", en el següent enllaç:

https://foot.upc.edu/ca/curs-actual/treball-final-estudis/ofertes-tfe

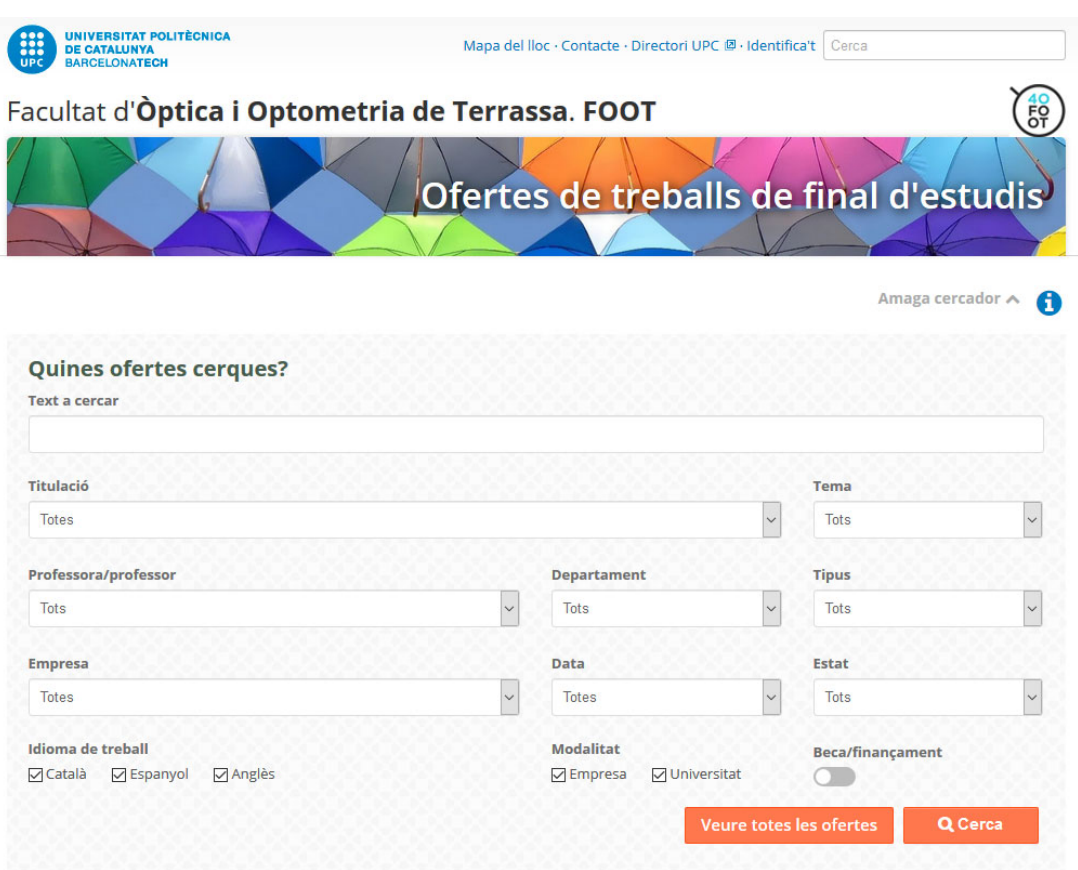

El passos a seguir per a la gestió d'ofertes de TFE és el següent:

Pas 1 Introducció de la proposta de títol de TFE, per part del PDI vinculat a la FOOT.

Pas 2 Validació de la proposta de TFE per part de Cap d'estudis.

Pas 3\_Publicació de la proposta al web mercat TFE de la FOOT i visibilitat a l'estudiantat.

Pas 4 Sol·licitud d'assignació de la proposta, per part de l'estudiantat.

Pas 5 Assignació de la proposta a l'estudiantat, per part del PDI director de la proposta.

Pas 6 Acceptació de l'assignació, per part de l'estudiantat.

Pas 7 Marcar l'oferta com "Assignada" per que no segueixi sent pública.

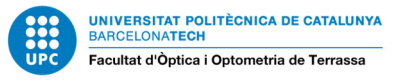

Pas1- Introducció de la proposta de títol de TFE, per part del PDI vinculat a la FOOT.

Per crear una oferta cal clicar a CREAR OFERTA

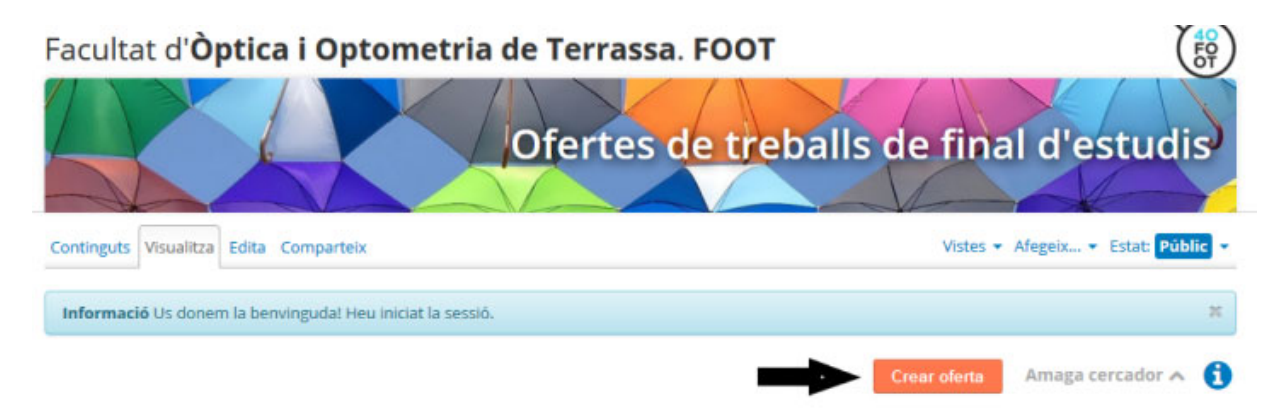

Cal emplenar el formulari (conté camps obligatoris marcats amb \*) amb les propostes de TFG / TFM que hauran de incloure, com a mínim, la següent informació:

- Títol del TFG / TFM.
- Proposta de tipologia: definir
	- o Projecte  $\rightarrow$  per als TFG de 24 i els TFM
	- $\circ$  Estudi  $\rightarrow$  per als TFG 18+6
- Nom del Director/a del TFG / TFM.
- Nom del co-director/a del TFG / TFM (si s'escau).
- Objectius del TFG / TFM.
- Descripció de les tasques a realitzar en el TFG / TFM.
- Càrrega de treball prevista (de forma general aquesta serà de 25h per cada ECTS previst al pla d'estudis), indicar la modalitat de: 24 o 18+6
- Assignatura/es del Grau o Màster relacionades amb el TFG / TFM proposat
- Data de publicació: s'ha de definir
- Data de venciment: serà un any després de la data de publicació

Pas 2 –Validació de la proposta de TFE per part de Cap d'estudis.

Un cop creada l'oferta per part del PDI director/a, la cap d'estudis en farà la validació abans de la seva publicació.

- Per defecte, totes les ofertes creades queden en estat de **PROPOSTA.**
- Per tal que siguin visibles per l'estudiantat, s'ha de **PUBLICAR L'OFERTA.**
- Una oferta publicada, es pot:

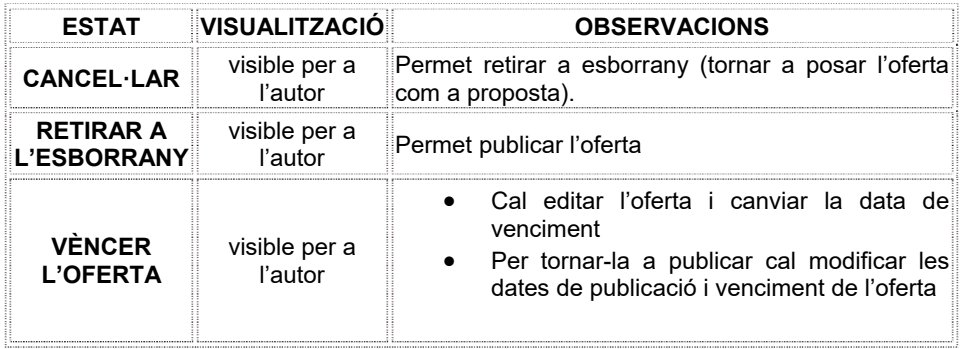

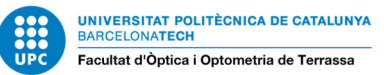

Pas 3 -Publicació de la proposta al web mercat TFE de la FOOT i visibilitat a l'estudiantat.

La proposta de TFE serà visible per l'estudiant, que en podrà fer la cerca al "mercat TFE".

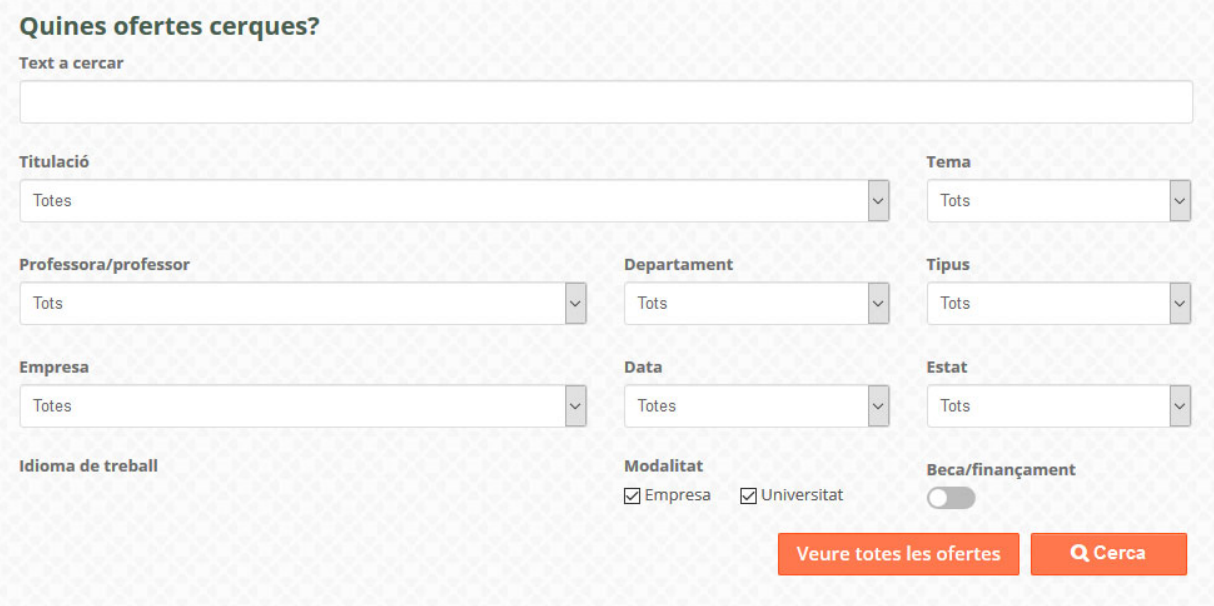

Pas 4- Sol·licitud d'assignació de la proposta, per part de l'estudiantat.

L'estudiantat, d'entre les propostes de TFG / TFM, n'escollirà 1 clicant a:

Sol·licita l'oferta

Pas 5 - Assignació de la proposta a l'estudiantat, per part del PDI director de la proposta.

El PDI director/a haurà de realitzar l'assignació corresponent a l'estudiant, i en cas de tenir varies solꞏlicituds, ha de rebutjar les demés, per tal que aquests estudiants puguin triar un altre TFE.

Pas 6 - Acceptació de l'assignació, per part de l'estudiantat.

Un cop assignat, l'estudiant ha d'acceptar l'assignació per tal que aquesta passi a l'estat d'"*Inscrit i Acceptat*", a partir de llavors, l'estudiantat el podrà matricular en els terminis establerts al calendari acadèmic i sempre que el seu expedient compleixi els requisits de la matrícula dels treballs fi d'estudi. És condició imprescindible per a la matrícula tenir una proposta de TFG / TFM assignada.

Pas 7 Marcar l'oferta com "Assignada" per que no segueixi sent pública.

Un cop adjudicada la oferta, si no vol mantenir-se com a pública, cal marcar-la com "assignada"